数学Essay 362 また、 または あまい 数専ゼミ・山形東原教室

# 体験学習をどうぞ 108

2023.5.24(水)

【高校数学B】

漸化式と数学的帰納法 ┃ | 暗差タイプ (その3)

今回は,階差タイプの漸化式のお勉強です。

まず,「階差タイプの漸化式」の漸化式全体の中の位置を確認して下さい。 詳しくは、こちら
→ Link | 《漸化式ナビ Ver3》 |

## "具体的一般"で思考フロセスを覚えましょう!

漸化式の階差タイプの式の形は,瞬時に判別できるようになりましたか。 見た瞬間に,「これは"階差だ"!」と見抜けることが肝心です。

第1回で,階差タイプの漸化式の具体例で,第5項を求める思考プロセスを紹介しました。 ここで,再録します。

漸化式を活用して数列の一般項を求める具体的一般の思考プロセスですから, この具体的一般を通してしっかりとこの流れをトレースできるようにしておきましょう。

#### 第5項の値を求める

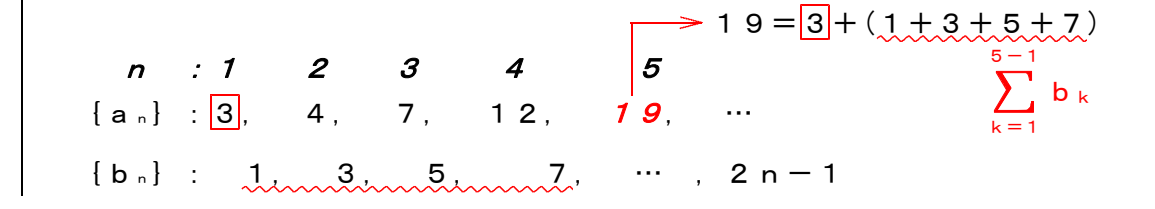

数列 {a<sub>n</sub>} の第5項の値を求めてみます。

数列 {an} の初項は3です。

数列{an}の初項から第(5-1)項までの項間の差の和を加えます。  $3+(1+3+5+7)=19$ 

となります。

和の部分を,階差数列の一般項を使って表現すると,

$$
\boxed{3} + \sum_{k=1}^{5-1} (2k-1)
$$

となります。

これを計算すれば, 数列 {a<sub>n</sub>} の第5項の値が求まります。

この計算は,次のようになります。

$$
a_{5} = a_{1} + \sum_{k=1}^{5-1} b_{k}
$$
\n
$$
= 3 + \sum_{k=1}^{5-1} (2 k - 1)
$$
\n
$$
= 3 + 2 \sum_{k=1}^{4} k - \sum_{k=1}^{4} 1
$$
\n
$$
= 3 + 2 \times \frac{1}{2} \cdot 4 \cdot (4 + 1) - 4
$$
\n
$$
= 3 + 20 - 4
$$
\n
$$
= 19
$$

## 第n項の値=一般項を求める

この数列 {an} の一般項(第n項を求めてみます。 次のような問題として与えられます。

> $a_1=3$ ,  $a_{n+1}=a_n+2$  n - 1 で定義される数列の一般項anを求めなさい。

数列 {a<sub>n</sub>} の初項は3です。 数列{an}の初項から第(n-1)項までの項間の差の和を加えます。

$$
a_n = 3 + \sum_{k=1}^{n-1} (2k - 1) \quad \cdots (1)
$$

となります。

ここで大切なことは,階差数列の項数は n-1個であるということです。

生徒A子:「そんなの覚えたがね!」

いや,覚えちゃだめです。

なぜ"-1"なのかを理解することです。

理解していない人は、今後、漸化式がたくさん、たくさんでてくると、いつのまにか

$$
\sum_{k=1}^n (2k\!-\!1)
$$

となってしまいます。

- 生徒A子:「うん,うん,わかる,わかる…
	- つい,"なじんだ"形を使ってしまうんだなぁ,これが…」

あのね,要するに"植木算"なわけです。 木と木の間は,木の本数より1本だけ少ないわけですね。 階差数列は,もとの数列の項と項の間の数値の列ですから, 項の数は,求めるもとの数列の項の数よりも1つ少ない,ということです。 だから,もとの数列の第n項の値をもとめるには,

もとの数列の初項に,階差数列のn-1個の項の和を加えればいいわけです。

生徒A子:「そっか, な~るほどっ! センセのたとえは,いつも分かりやすいねぇ。 センセ,そのうちにきっと偉くなる… …と,いいね!」

ん? !

はい,はい,暖かいご支援をありがございます。

では,お勉強を続けましょうね。

上の①を計算すれば, 数列 {an}の第n項が求まりますが… 生徒A子くんとお話をしてしまいましたので、残りのページがなくなりました。 計算は、次回になります…。 $(*^{\wedge})\setminus$ 

生徒A子:「いいよ,次回で… きょうは,「階差数列の項の個数は,n-1個だけ」 と,しっかりと覚えたから…」 あのねぇ… だから, 覚えちゃダメなの!

ったくぅ…

 $.11$ 

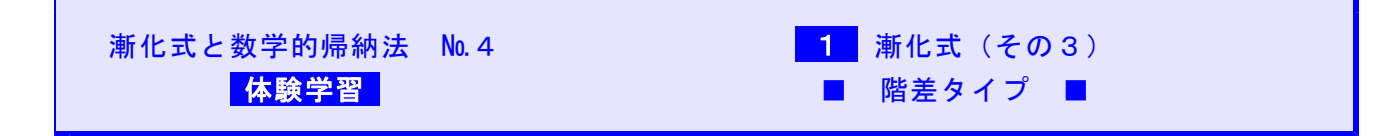

★スマホの機種によっては,体験学習へのリンクができないものがあります。その場合には,PCでご覧下さい★

■演習問題は,数専ゼミ・山形・東原教室で個人指導を受けることができます■

■高校数学B・「漸化式と数学的帰納法」★ 学習計画書 ★ (ブラウザのバック矢印でこの文書に戻ることができます。)

### 漸化式に強くなる数専ゼミの数列指導

数専ゼミ・山形東原教室 〒990-0034 山形市東原町二丁目10番8号 TEL: $(023)$ 633-1086 / FAX. (023)633-1094 メールアドレス: suusen@seagreen.ocn.ne.jp